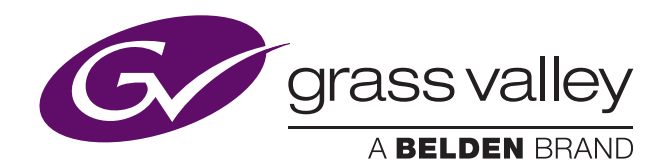

# **GV STRATUS Integration with Nonlinear Editors: A Feature Comparison**

Bea Alonso, Director of Business Development, GV STRATUS, March 2016

GV STRATUS has a completely open architecture, designed to work with a wide range of thirdparty tools, including nonlinear editors (NLEs), giving the end user complete freedom of choice.

The three editors highlighted in this feature comparison — Grass Valley EDIUS, Adobe Premiere Pro and Avid Media Composer — can all edit-in-place on K2 storage, as well as transferring media from K2 to local storage before editing. In addition, any combination of the three NLEs can be deployed in the same GV STRATUS system.

This document provides an overview of the relative capabilities of each NLE when used with GV STRATUS.

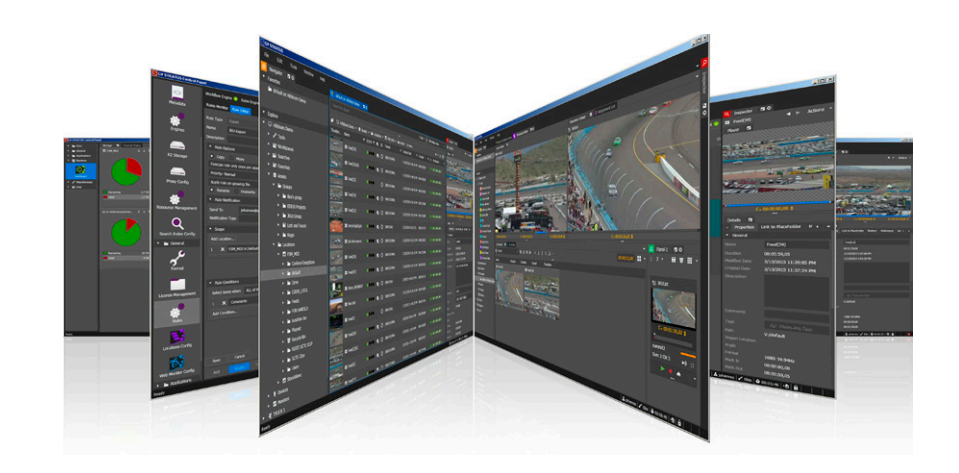

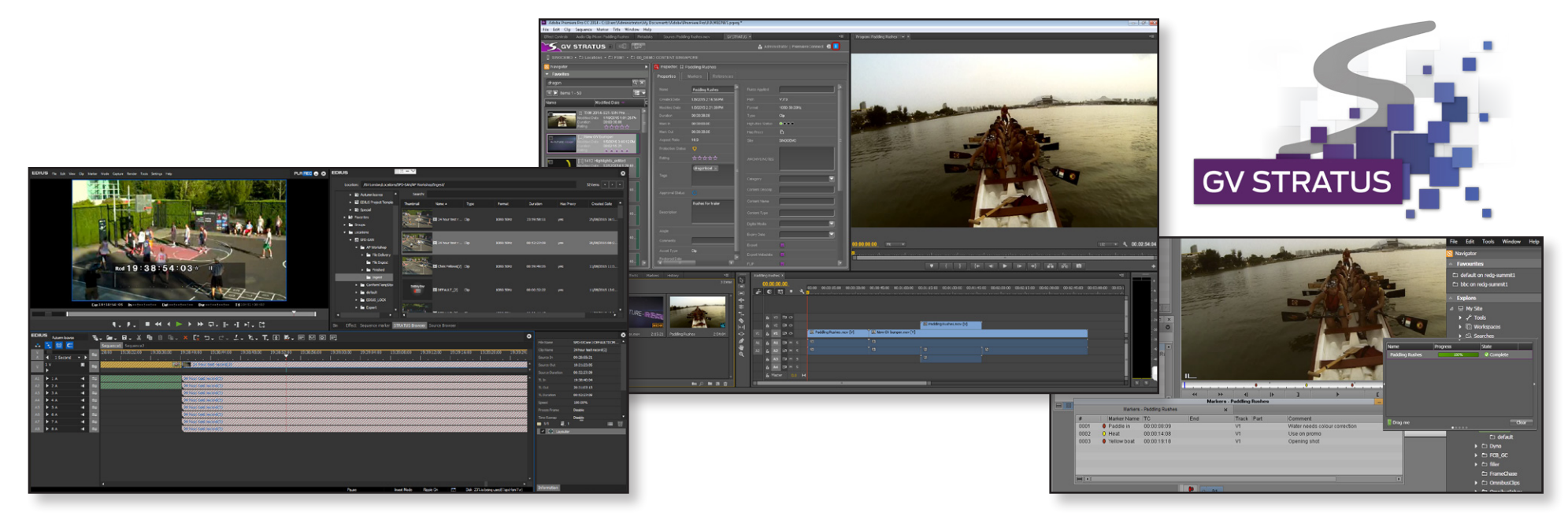

# Nonlinear Editors Integration With GV STRATUS

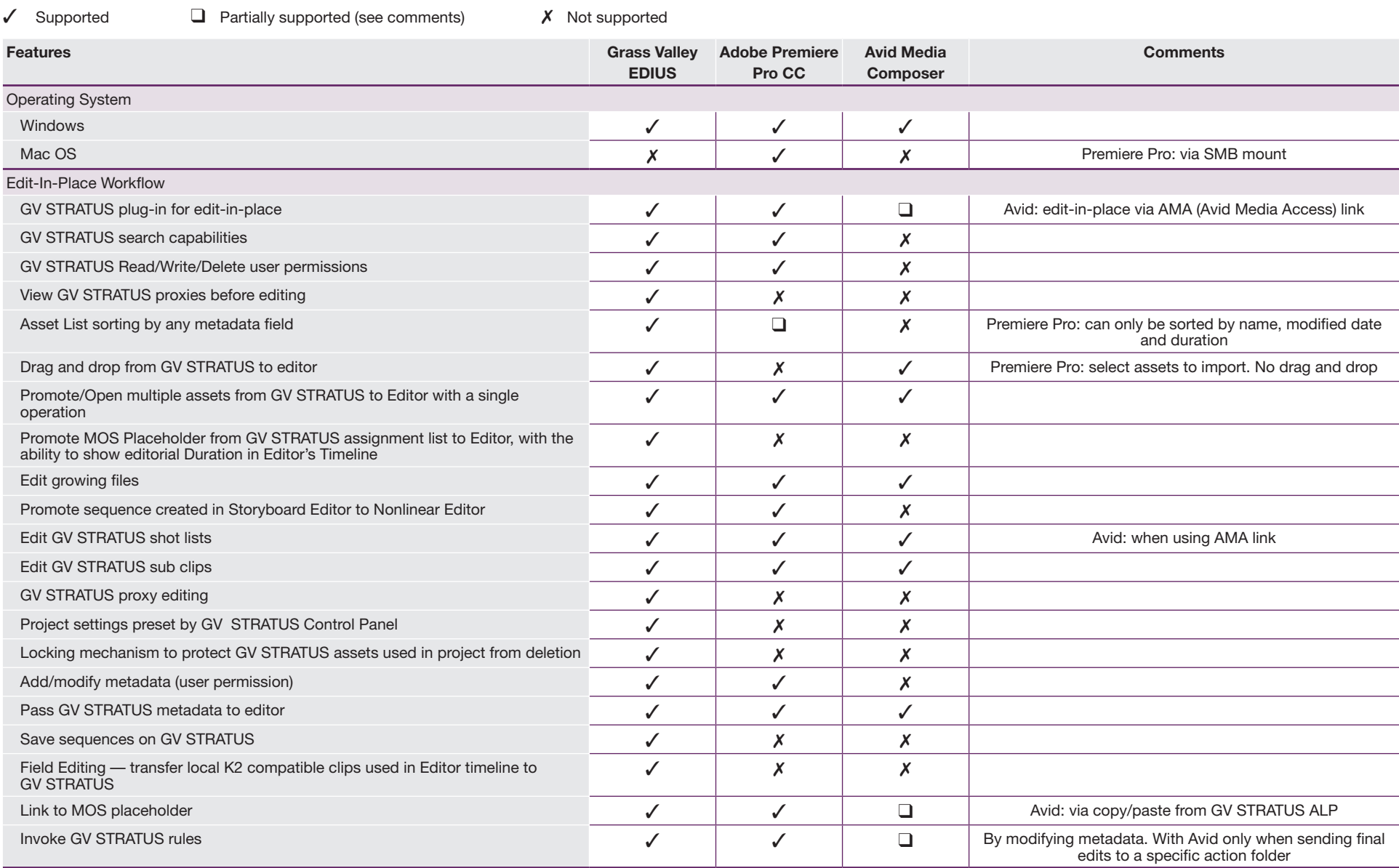

#### **GV STRATUS INTEGRATION WITH NONLINEAR EDITORS FEATURE COMPARISON GUIDE**

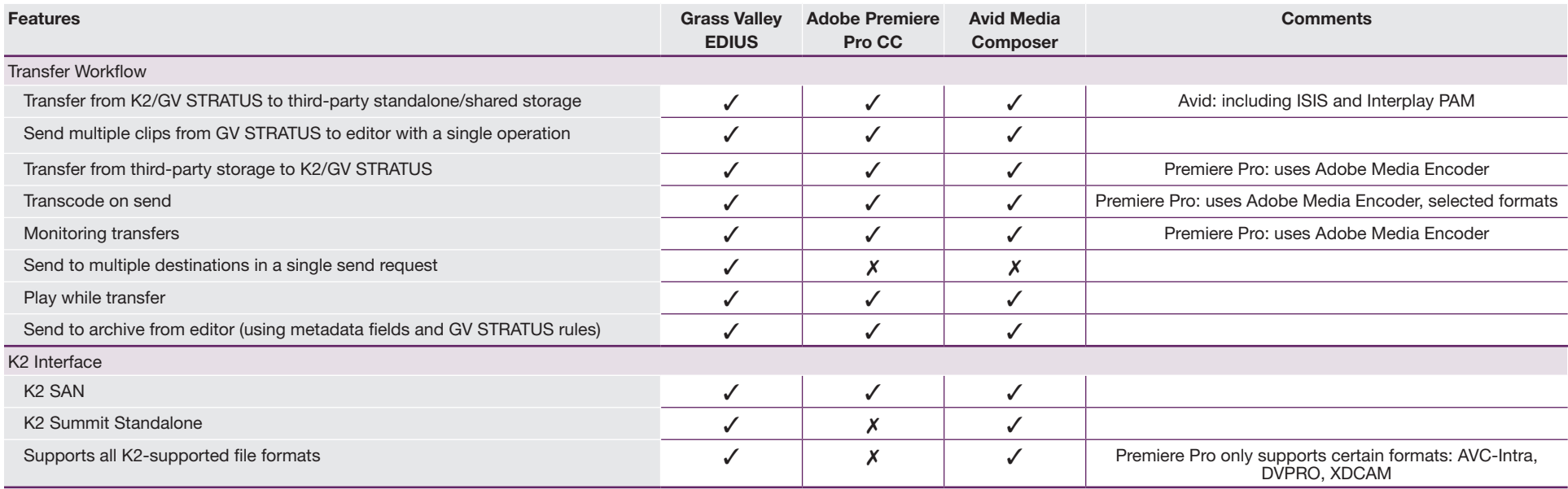

## Formats Supported

As per K2 supported formats:

- DV
- MPEG-2
- AVC-Intra
- AVCHD/H.264
- AVC-LongG
- Avid DNxHD

Check the latest K2 supported video codecs in our **[Online Topic Library](http://wwwapps.grassvalley.com/manuals/gv_stratus_v4.5/core/x-cc/content/topic/k2/spec/r_VideoCodecSpec.html)**

## Versions Supported from GV STRATUS v4.x

EDIUS v7.x (v8.x support from January 2016) Adobe Premiere Pro CC: v8.1.0 (81), v8.2.0 (65), v8.2.0 (65) with Mac OS X 10.10.3 Avid MediaComposer v7.0.4, v8.3.0 Check the latest versions supported in our **[Online Topic Library](http://wwwapps.grassvalley.com/manuals/gv_stratus_v4.0.3/core/x-cc/content/topic/atlas/relnote/r_Compatible3rdParty.html)**

GVB-1-0516B-EN-CG

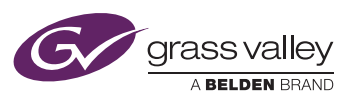

**WWW.GRASSVALLEY.COM** Join the Conversation at **GrassValleyLive** on Facebook, Twitter,  $\vert f \vert$  $\frac{v_{\text{min}}}{v_{\text{min}}}$  in YouTube and **Grass Valley - A Belden Brand** on LinkedIn.

Belden, Belden Sending All The Right Signals and the Belden logo are trademarks or registered trademarks of Belden Inc. or its affiliated companies in the United States and other jurisdictions. Grass Valley, EDIUS, GV STRATUS and K2 Summit are trademarks or registered trademarks of Grass Valley. Belden Inc., Grass Valley and other parties may also have trademark rights in other terms used herein. Copyright © 2015-2016 Grass Valley Canada. All rights reserved. Specifications subject to change without notice.